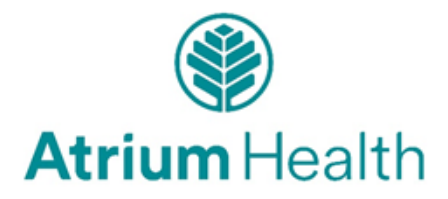

# **Instrucciones para Completar la Solicitud del Paciente para el Formulario de Acceso**

Para solicitar información de salud para usted o su proveedor de atención médica, por favor envíe su Solicitud del Paciente para el Formulario de Acceso completada siguiendo las instrucciones que se indican a continuación:

Los Pacientes/Representantes tienen que leer con cuidado y llenar todas las secciones antes de firmar y poner la fecha para que el formulario sea válido y completo.

## **1. Información del Paciente:**

Por favor complete toda la información del paciente que se muestra (Nombre, Dirección, Ciudad, Estado, Código postal, Dirección de correo electrónico y Teléfono). Usted puede dar los 4 últimos dígitos del número de seguro social del paciente.

## **2. Me gustaría:**

Asignar qué hospital, residencia de ancianos, oficina de médicos o de otro(s) centro(s) de salud entregan (copiar y enviar) los registros médicos.

### **3. Enviar mis registros a:**

Anote el nombre, dirección, número de fax y número de teléfono del médico o persona a la que desea que los registros sean enviados.

## **4. Registros a entregar:**

- A. Por favor, indique las **fechas de servicio** de los registros que quiera entregar. (Fechas que el paciente estaba en el hospital o centro de ancianos o visto en el consultorio del médico o la clínica).
- B. Por favor, sea específico en cuanto a qué parte se solicita de la historia clínica.
- C. Seleccione el formato en el que prefiere recibir la información, en papel o electrónico.
- D. Seleccione el método de entrega para recibir los registros.

## **5. Autorice:**

Por favor escriba su nombre, firme y feche el formulario para confirmar la entrega de información médica solicitada. Si el paciente carece de capacidad legal o no puede firmar, un representante autorizado puede firmar por el paciente. (Atención: se puede solicitar una prueba escrita).

## **Por favor, tenga presente que se puede cobrar una tarifa por la copia de los registros.**

## **6. Obteniendo su registro médico:**

- A. Para el acceso a registros médicos de la oficina del médico, póngase en contacto con la oficina del médico donde fue atendido.
- B. Para el acceso a registros médicos del hospital póngase en contacto con el hospital en que fue tratado o en uno más cercano. Todos pueden llamar al 704-667-9500 para obtener más ayuda.